## **C. U. SHAH UNIVERSITY Winter Examination-2022**

## **Subject Name : Web Scripting Languages**

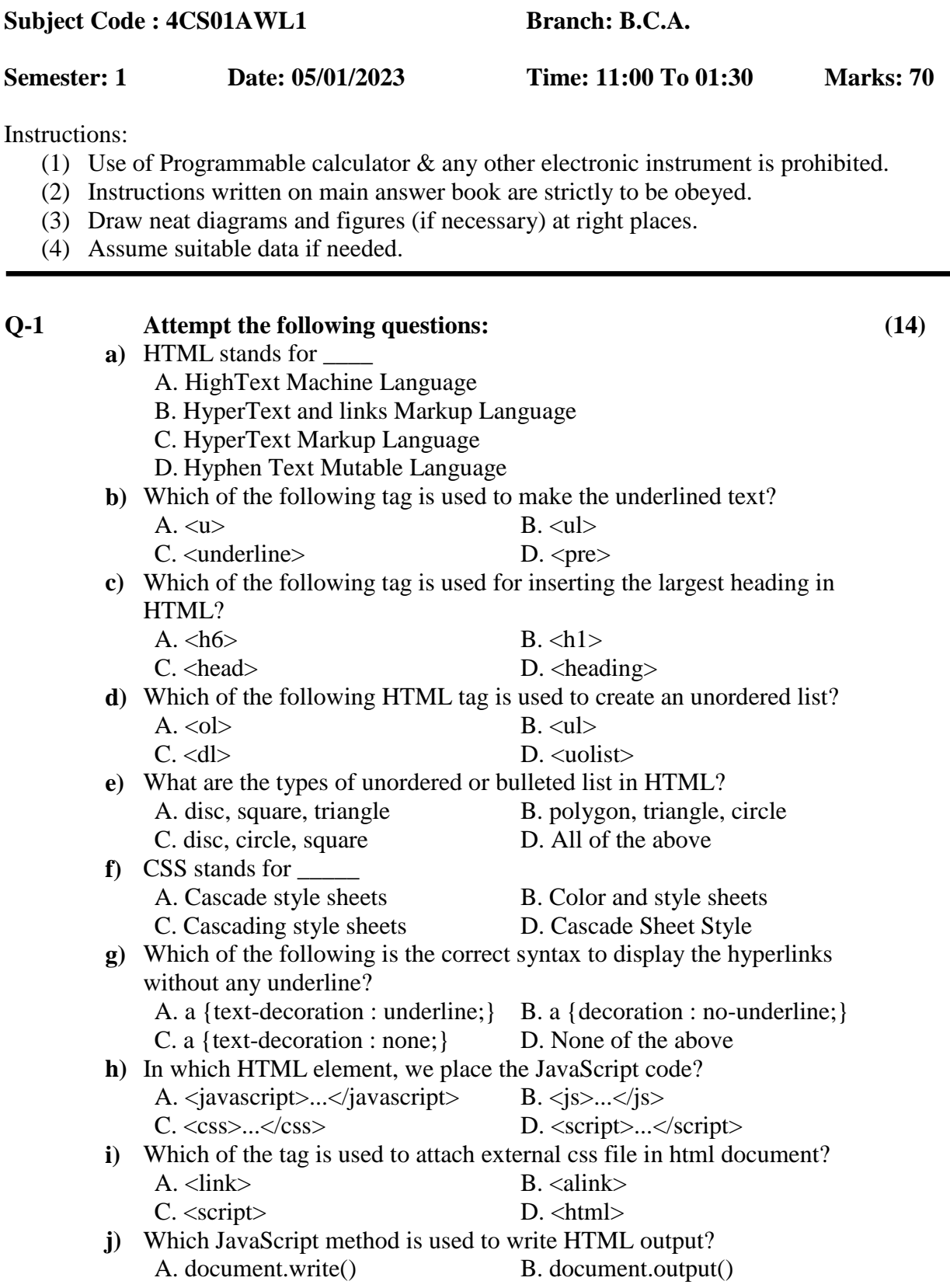

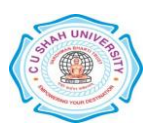

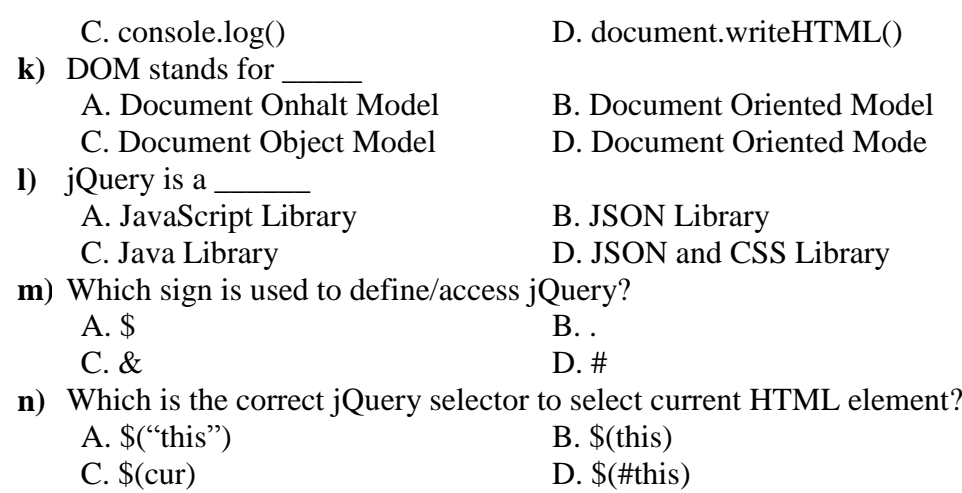

## **Attempt any four questions from Q-2 to Q-8**

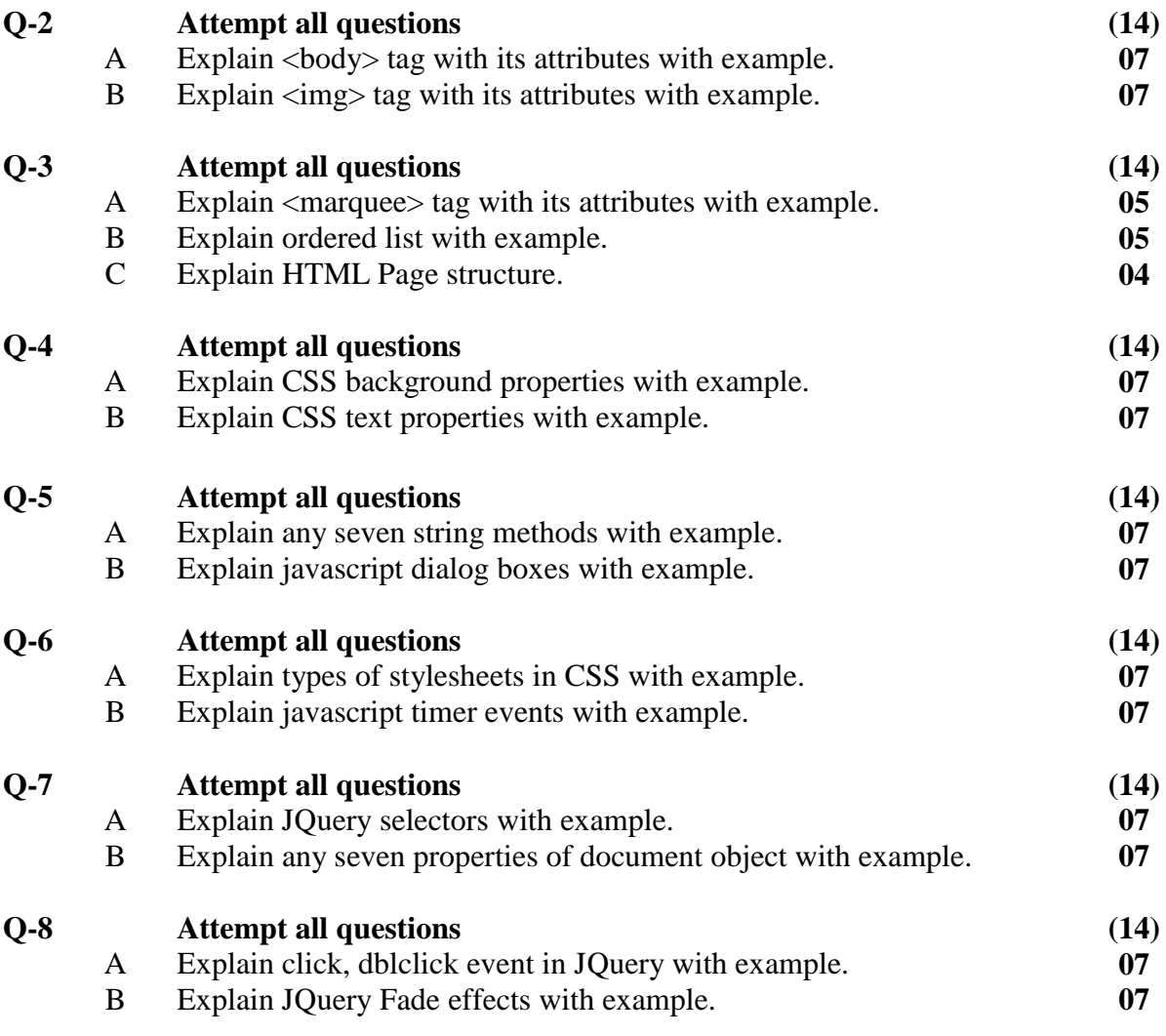

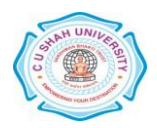